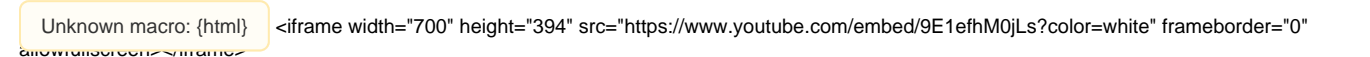

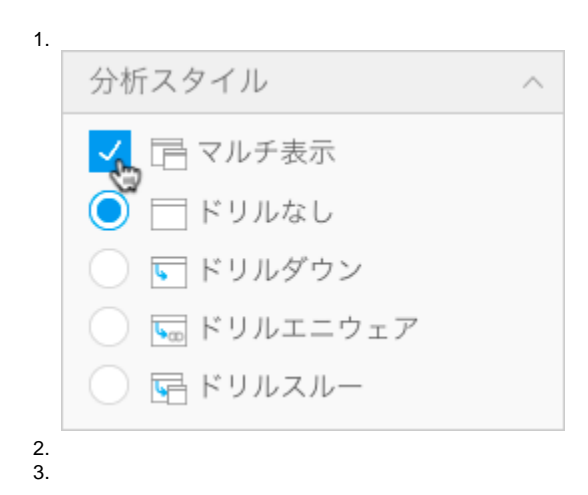

 $\bullet$ 

 $\begin{matrix} 0 \\ 0 \\ 0 \end{matrix}$ 

## Camp Revenue Table

Ski Team, 28/2/2017 5:56 PM

K 1 1 - 100 / 292 2 1

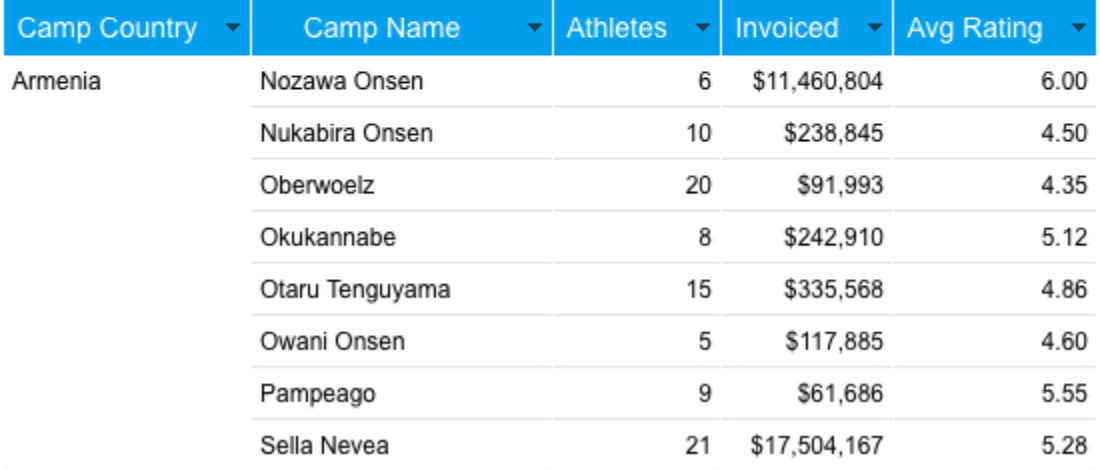

## Yellowfin

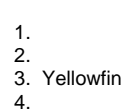

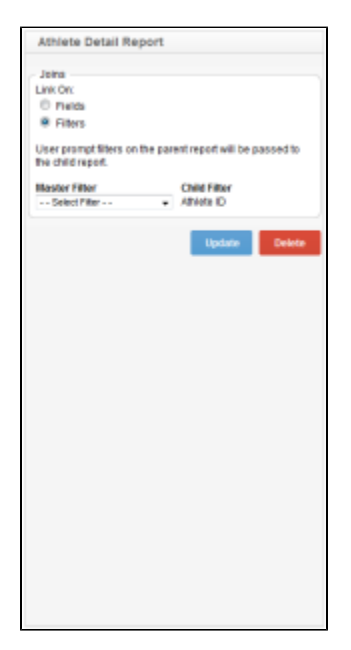

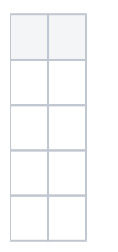